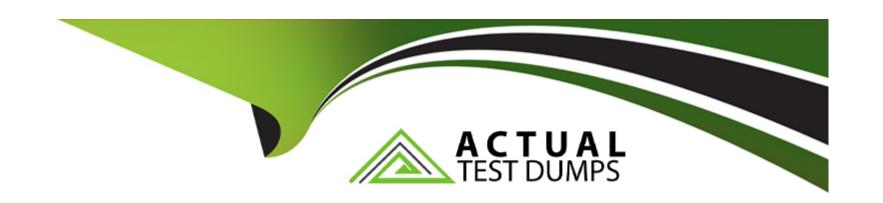

# Free Questions for 1Z0-1050-22 by actualtestdumps

Shared by Herring on 30-06-2022

For More Free Questions and Preparation Resources

**Check the Links on Last Page** 

# **Question 1**

### **Question Type:** MultipleChoice

You were trying to attach the lookup that you created to an input value in order to restrict the values for that input value, but the lookup field is not enabled.

What is the reason for the lookup field not being enabled?

### **Options:**

- A- The unit of measure for the input value should be Date.
- B- The unit of measure for the input value should be Character.
- **C-** This is a bug in the application.
- D- The unit of measure for the input value should be Number.

### **Answer:**

В

# **Question 2**

#### **Question Type:** MultipleChoice

Which is the correct cost hierarchy used to build each account segment?

### **Options:**

- A- Element Entry, Person Element, Person Payroll, Position, Job, Department, Element Eligibility, Payroll.
- B- Element Entry, Person Payroll, Person Element, Position, Job, Department, Payroll, Element Eligibility.
- C- Element Entry, Person Payroll, Person Element, Position, Job, Payroll, Department, Element Eligibility, Payroll.
- D- Element Entry, Person Element, Person Payroll, Job, Position, Department, Payroll, Element Eligibility.

#### **Answer:**

Α

# **Question 3**

### **Question Type:** MultipleChoice

As a general rule when costing an element created with a primary classification of standard earnings, what element and input value do you cost?

### **Options:**

- A- Result Element and input value of Earnings Calculated
- B- Base Element and input value of Pay value
- C- Base Element and input value of Earning Calculated
- D- Result Element and input value of Pay Value

#### **Answer:**

Α

# **Question 4**

### **Question Type:** MultipleChoice

Your customer is using HCM Cloud Absence Management and wants to transfer absence information to Cloud Global Payroll so that it can be processed.

Aside from creating your absence plan, which two steps do you need to complete in Cloud Global Payroll? (Choose two.)

| 0 | n | ti | O           | n | S                     | • |
|---|---|----|-------------|---|-----------------------|---|
|   | M | •  | $\mathbf{}$ |   | $\mathbf{\mathbf{U}}$ |   |

- A- Create your absence elements
- B- Create an Absence Calculation Card to store the absence details
- **C-** Create element eligibility for each absence element
- **D-** Manually enter the absence units in the employees' element entry

#### **Answer:**

A, C

# **Question 5**

**Question Type:** MultipleChoice

When submitting a payroll flow, who is the owner of a task if no one has been indicated within the payroll flow definition?

### **Options:**

A- The user that submitted the payroll flow

- B- Any user with the Payroll Administrator role
- C- Any user with the Payroll Manager role
- D- Any user with either the Payroll Administrator or Payroll Manager Role

#### **Answer:**

Α

# **Question 6**

### **Question Type:** MultipleChoice

When submitting a payroll flow, who is the owner of a task if no one has been indicated within the payroll flow definition?

### **Options:**

- A- The user that submitted the payroll flow
- B- Any user with the Payroll Administrator role
- C- Any user with the Payroll Manager role
- D- Any user with either the Payroll Administrator or Payroll Manager Role

| - |   |     |   |     |   |
|---|---|-----|---|-----|---|
| Л | 0 | A A |   | 100 |   |
| н | S | w   | Œ | п.  | _ |

Α

# **Question 7**

### **Question Type:** MultipleChoice

Your customer is using HCM Cloud Absence Management and wants to transfer absence information to Cloud Global Payroll so that it can be processed.

Aside from creating your absence plan, which two steps do you need to complete in Cloud Global Payroll? (Choose two.)

## **Options:**

- A- Create your absence elements
- B- Create an Absence Calculation Card to store the absence details
- C- Create element eligibility for each absence element
- D- Manually enter the absence units in the employees' element entry

### **Answer:**

# **Question 8**

### **Question Type:** MultipleChoice

As a general rule when costing an element created with a primary classification of standard earnings, what element and input value do you cost?

# **Options:**

- A- Result Element and input value of Earnings Calculated
- B- Base Element and input value of Pay value
- C- Base Element and input value of Earning Calculated
- D- Result Element and input value of Pay Value

#### **Answer:**

Α

# **Question 9**

#### **Question Type:** MultipleChoice

Which is the correct cost hierarchy used to build each account segment?

### **Options:**

- A- Element Entry, Person Element, Person Payroll, Position, Job, Department, Element Eligibility, Payroll.
- B- Element Entry, Person Payroll, Person Element, Position, Job, Department, Payroll, Element Eligibility.
- C- Element Entry, Person Payroll, Person Element, Position, Job, Payroll, Department, Element Eligibility, Payroll.
- D- Element Entry, Person Element, Person Payroll, Job, Position, Department, Payroll, Element Eligibility.

#### **Answer:**

Α

# **Question 10**

**Question Type:** MultipleChoice

| You were trying to attach the lookup that you created to an input value in order to restrict the values for that input value, but t | ne lookup |
|----------------------------------------------------------------------------------------------------|-----------|
| field is not enabled.                                                                                                    |           |

What is the reason for the lookup field not being enabled?

# **Options:**

- **A-** The unit of measure for the input value should be Date.
- B- The unit of measure for the input value should be Character.
- **C-** This is a bug in the application.
- D- The unit of measure for the input value should be Number.

#### **Answer:**

В

# To Get Premium Files for 1Z0-1050-22 Visit

https://www.p2pexams.com/products/1z0-1050-22

# **For More Free Questions Visit**

https://www.p2pexams.com/oracle/pdf/1z0-1050-22

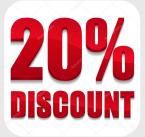